<span id="page-0-0"></span>WNAM (), , .

```
. WNAM . (, , ).
```
:

- $100 ;$
- $1 ;$
- $500 ;$
- $\bullet$  12,

## 8 , 2-4 , 100 . WNAM Java, , 8 16 . , , (, ) SSD. , , - .

, .

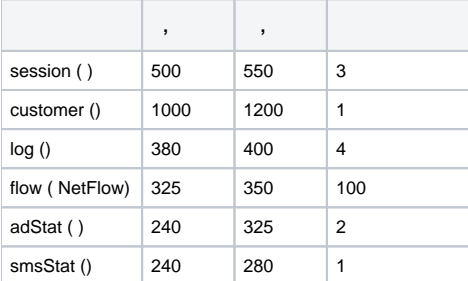

 $WNAM$  ( ) :

- 1.  $: 1.000.000.$
- 2.  $: 100.000.000$  .
- 3. NetFlow 5 9 : 1.000.000.000 . ( nfdump)

WNAM, [.](https://docs.netams.com/pages/viewpage.action?pageId=81461318)

WNAM ( VMware ESXi 5.0 ).

 $( )$   $( )$ , ,  $( )$ . WNAM .

 (100% Pure Java), , Java JDK. Linux (Ubuntu, Debian, CentOS, AstraLinux, RedOS, Ubuntu) Oracle OpenJDK 1.8+. Debian . FreeBSD , Linux, VMware, , , , Windows

., TCP:80 - WNAM, ssh (TCP:22), UDP:1812 UDP:1813 RADIUS- (, ). .

**WNAM 1.6** :

- Java runtime (JRE JDK Oracle Java OpenJDK/JRE) 11 17 ( 1.8);  $\bullet$
- 1: MongoDB 4. ;

 MongoDB 5. AVX⊕

- 2: PostgreSQL 14 PostgresPro 14
- $-$  Nginx 1.10 ;
- PhantomJS 2.1.1.

## **WNAM 1.3 - 1.5** :

- Java runtime (JRE JDK Oracle Java OpenJDK/JRE) 1.8 ( 9, 10 );
- MongoDB 3.0 ( 3.6);
- Nginx 1.10 TCP:80 / TCP:443;
- Apache Tomcat 8.5 WNAM 1.5; • FreeRADIUS 2 3 - WNAM 1.5;
- Perl 5.10 WNAM 1.5.
- 
- :
- Kannel SMPP;
- UniFi controller [\(http://www.ubnt.com/download](http://www.ubnt.com/download)) UniFi;
- DNS ( Wi-Fi);
- DHCP ( Wi-Fi); Zabbix ( );
- cflowd ( NetFlow).